# **Les outils collaboratifs**

Développer le travail en équipe

#### <span id="page-1-0"></span>**Pour ?**

- [Stocker, gérer et partager les fichiers](#page-2-0)
- [Envoyer des fichiers volumineux](#page-4-0)
	- [Créer en collaboration des fichiers communs](#page-3-0)
- [Réunir collectivement les idées sur Framemo](#page-5-0)
- [Gérer des projets collaboratifs](#page-7-0)
- [Créer un agenda collectif partagé](#page-8-0)
- [Planifier des réunions sur Partage](#page-9-0)
- [Planifier des réunions sur Framadate](#page-10-0)
- **Q [Organiser des sondages sur Partage](#page-11-0)**
- [Organiser des réunions à distance](#page-12-0) sur Ma Cl@sse virtuelle
- Organiser [des réunions à distance sur Framatalk](#page-13-0)
- [Messagerie instantanée chiffrée Tchap](#page-14-0)

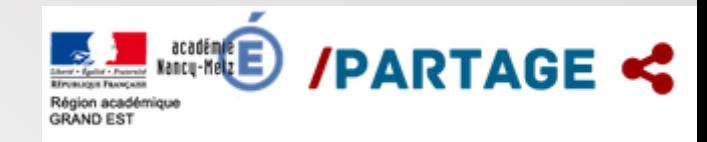

## <span id="page-2-0"></span>**Stocker, gérer et partager les fichiers**

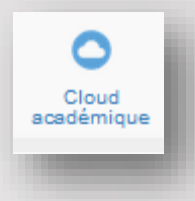

**Disposer d'un espace de travail collaboratif pour créer, partager des fichiers, de stocker des documents texte, des tableurs ou encore des présentations en ligne.** 

http://www4.acnancymetz.fr/*j*/ce57/spi p.php?article342 Site TICE

fonctionne comme un disque dur virtuel entièrement dans le cloud. Il permet l'édition simultanée des documents partagés.

On peut choisir entre les deux possibilités :

- Utiliser Nextcloud seulement en ligne ;
- Installer Nextcloud sur son poste et synchroniser ses fichiers.

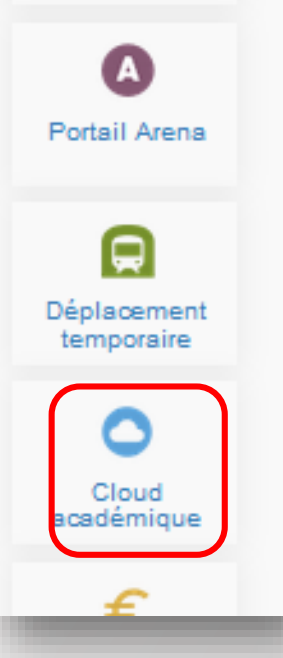

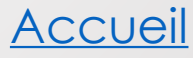

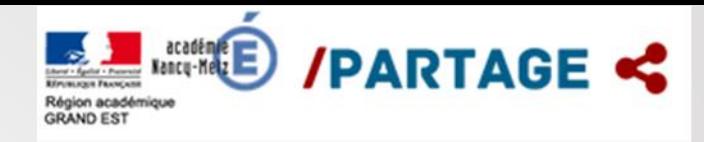

 $\circ$ Cloud cademigue

<span id="page-3-0"></span>Travailler ensemble sur une même suite bureautique online

**Créer en collaboration des documents, feuilles de calcul, présentation sur un bureau en ligne**

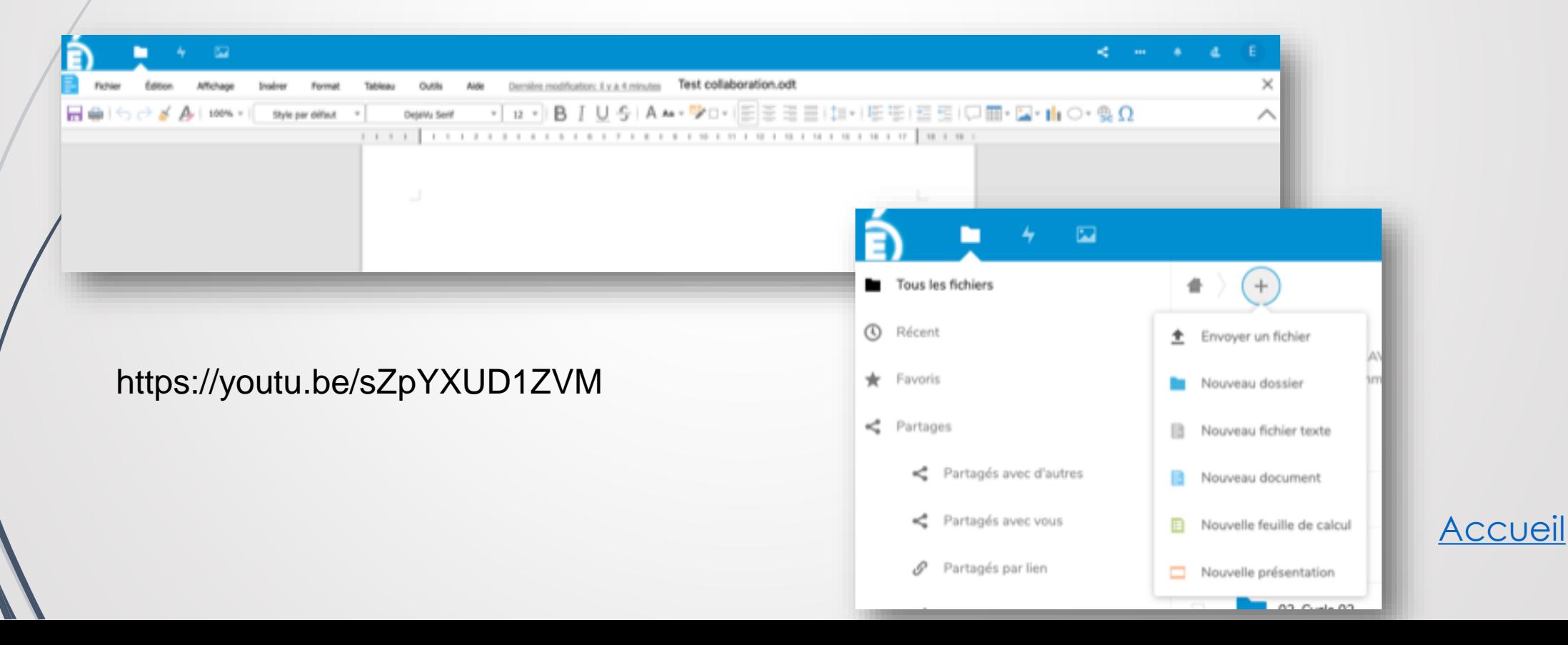

#### <span id="page-4-0"></span>**Envoyer des fichiers volumineux**

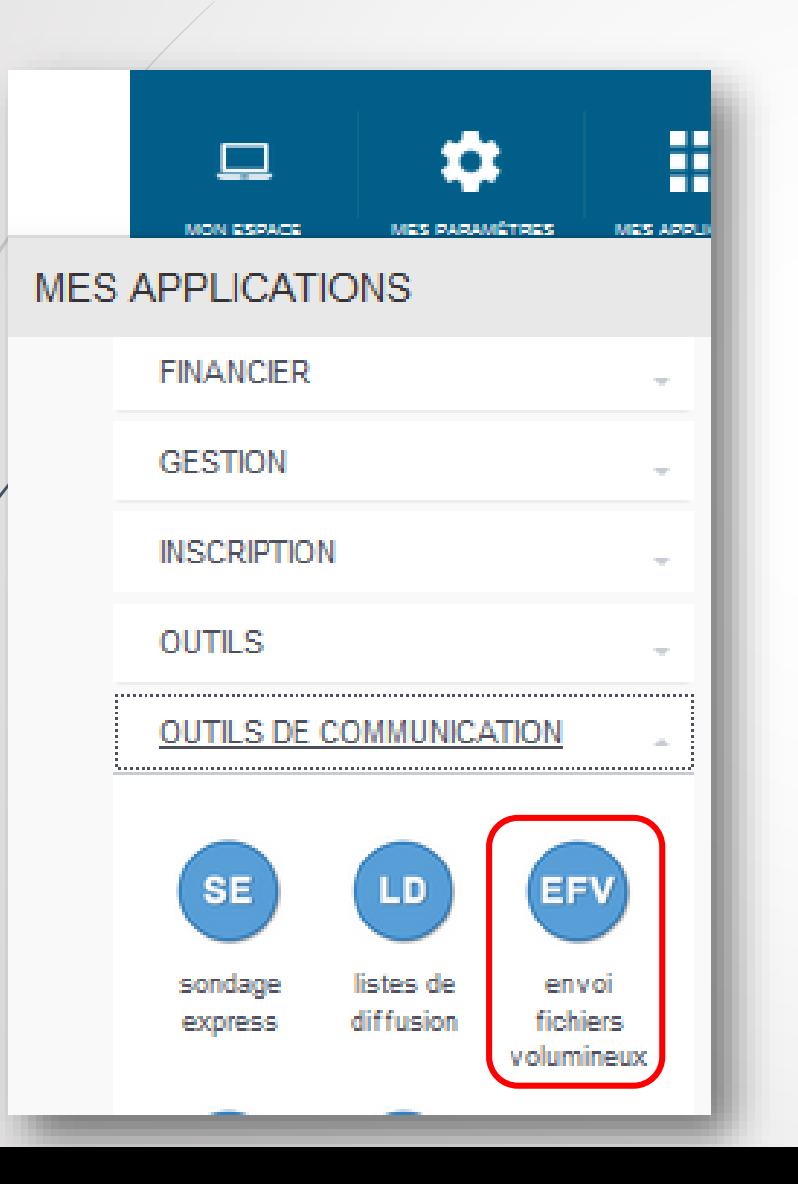

http://dane.site.ac[strasbourg.fr/outils\\_numeriques/index.php?page=tuto/efivol](http://dane.site.ac-strasbourg.fr/outils_numeriques/index.php?page=tuto/efivol)

Échange de fichiers volumineux jusqu'à 2 Go ne pouvant pas être échangés par mail.

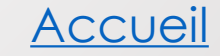

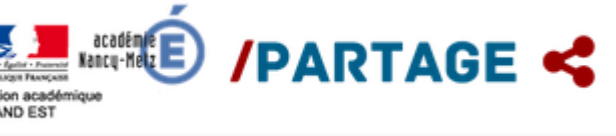

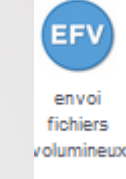

### <span id="page-5-0"></span>**Réunir collectivement les idées**

**Mobiliser collectivement les idées en vue d'un projet, d'un texte, d'un travail collectif…**

#### **1. Le mur virtuel**

même principe que les textes collaboratifs permet/d'accrocher des post-it virtuels sur un tableau et de les organiser en colonnes.

[https://framablog.org/2016/09/09/framemo-un-tableau](https://framablog.org/2016/09/09/framemo-un-tableau-pour-vos-tempetes-de-cerveaux/)pour-vos-tempetes-de-cerveaux/

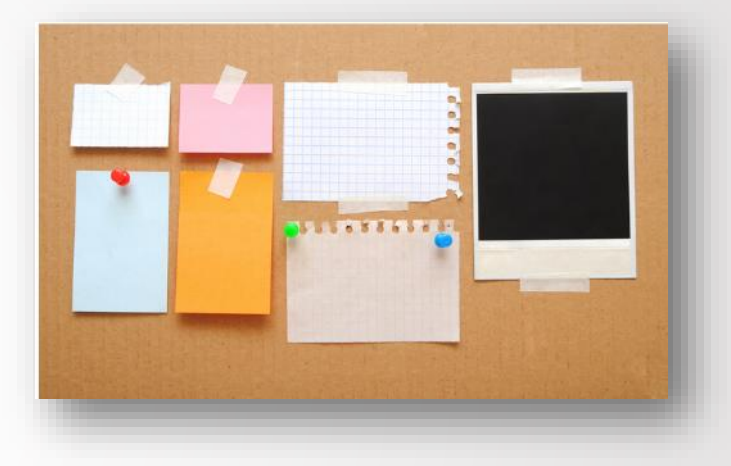

**Framemo** 

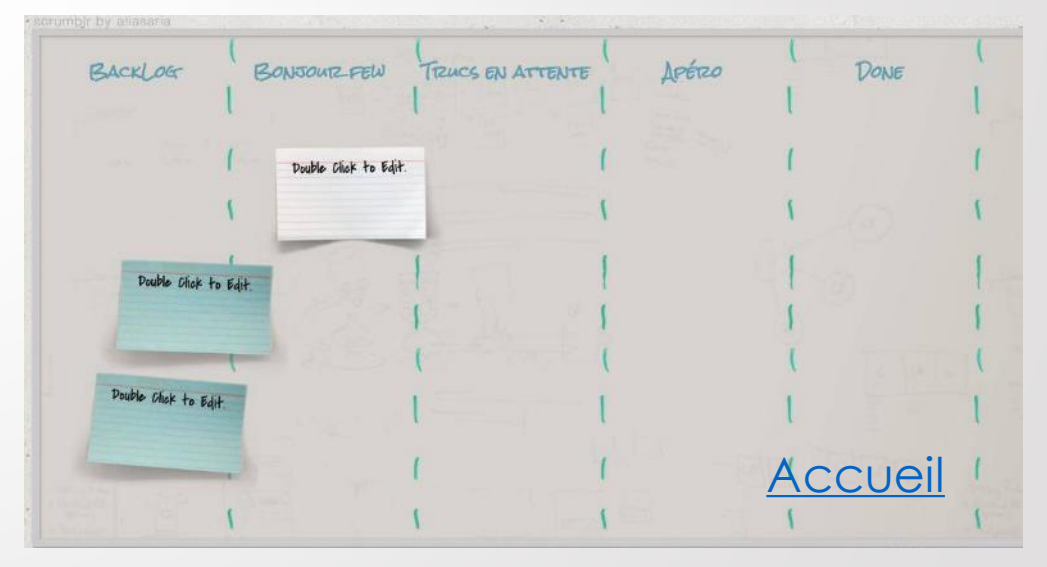

### **Réunir collectivement les idées**

**Mobiliser collectivement les idées en vue d'un projet, d'un texte, d'un travail collectif…**

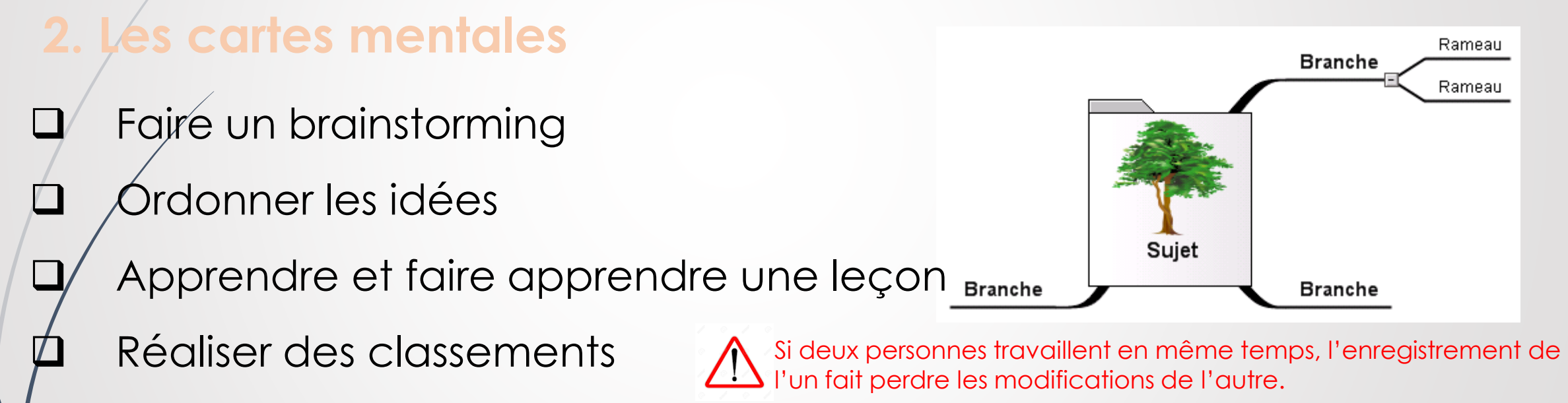

Identifier des éléments importants

#### <span id="page-7-0"></span>**Gérer de projets collaboratifs**

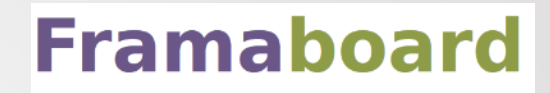

Gestionnaire de tâches visuel qui permet de gérer des projets de manière collaborative et de s'y retrouver au premier coup d'œil

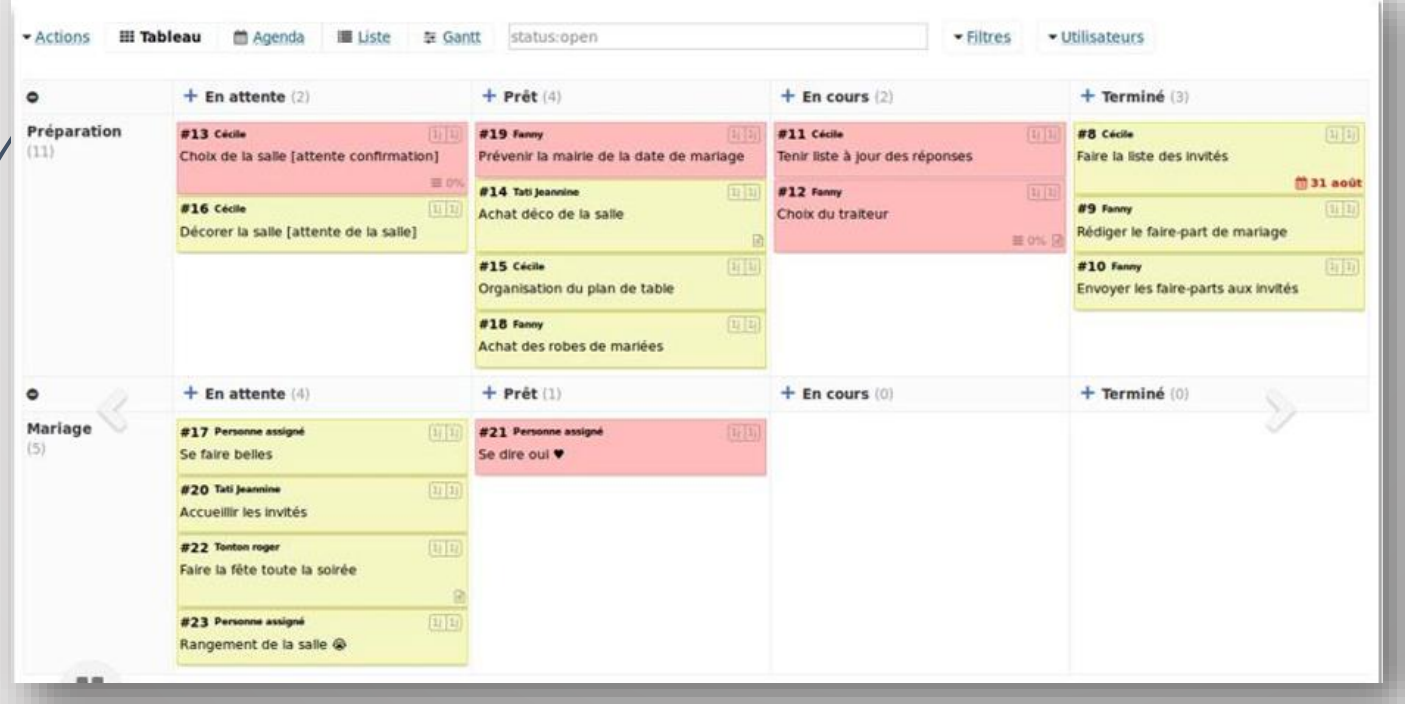

[https://framablog.org/201](https://framablog.org/2015/10/07/framaboard-les-libristes-ont-reinvente-le-tableau-blanc-mais-en-mieux/) 5/10/07/framaboard-leslibristes-ont-reinvente-letableau-blanc-mais-enmieux/

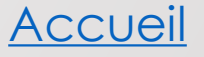

### <span id="page-8-0"></span>**Créer un agenda colle pour :**

- Tenir les collègues informés Créer un agenda partagé par  $\frac{25}{2}-\frac{26}{3}$ Organiser efficacement les réu $\begin{bmatrix} 9 & 10 & 11 \\ 16 & 17 & 18 \end{bmatrix}$ événements
	- Créer des rappels et lancer de
		- électroniques dans l'agenda en la calendrier

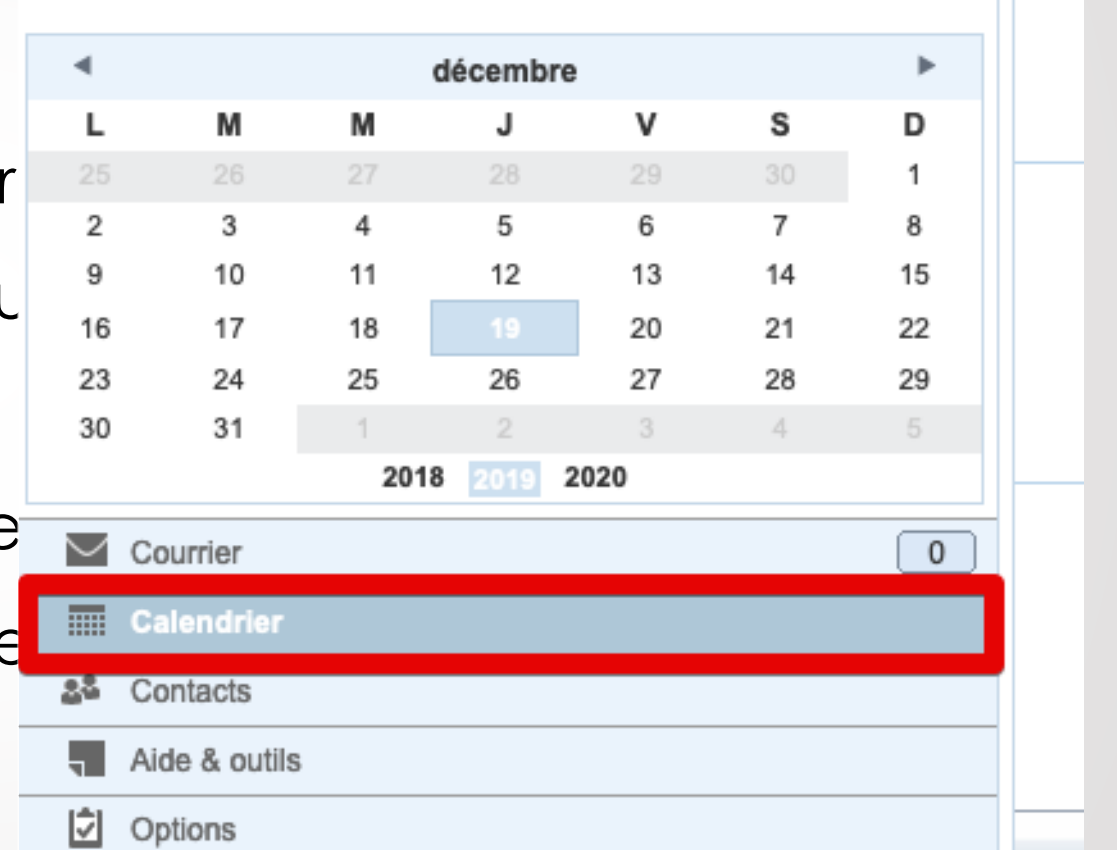

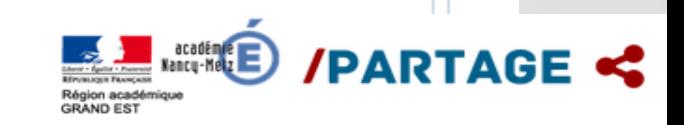

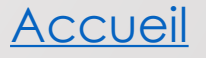

### <span id="page-9-0"></span>**Planifier des réunions sur**

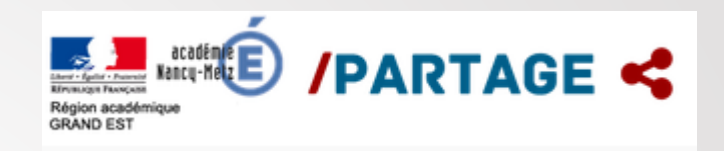

#### **OUTILS DE COMMUNICATION**

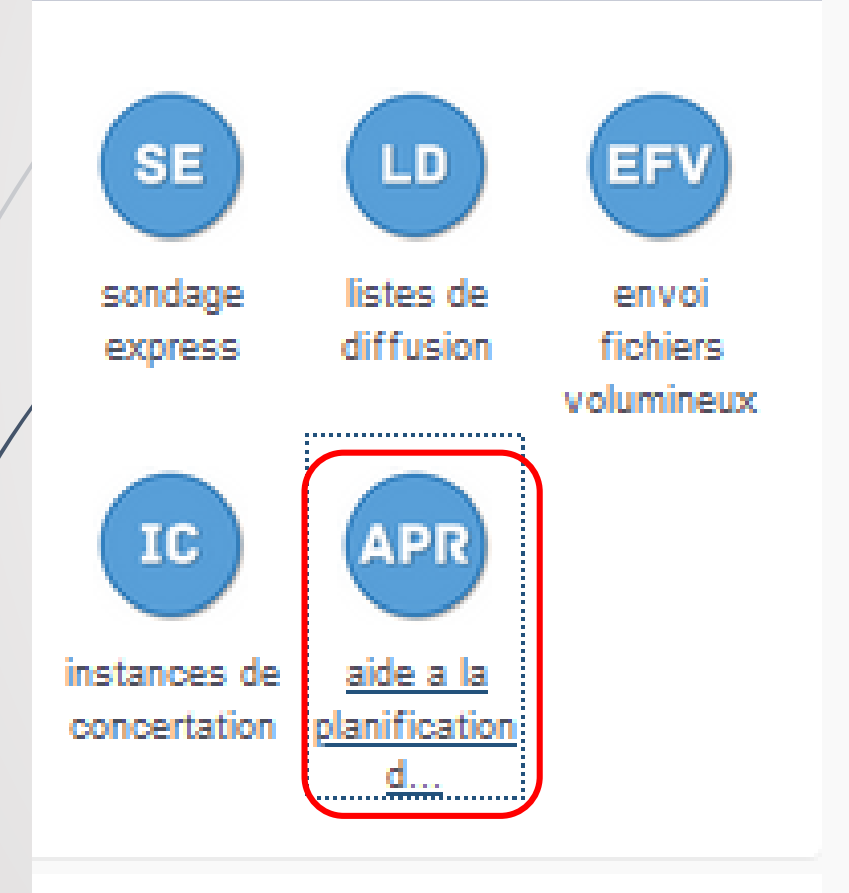

 Organiser une réunion, planifier un rendez-vous Avec de multiples participants Éviter les allers et retours de mails Faciliter la visibilité des disponibilités

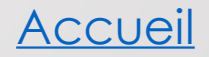

#### <span id="page-10-0"></span>**Planifier des réunions en ligne Framadate**

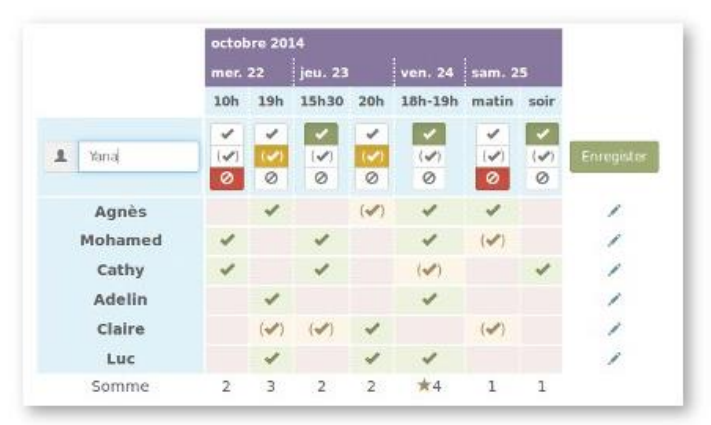

**ii** Créer un sondage spécial dates

Pas d'inscription préalable. Utilisation simple et gratuite.

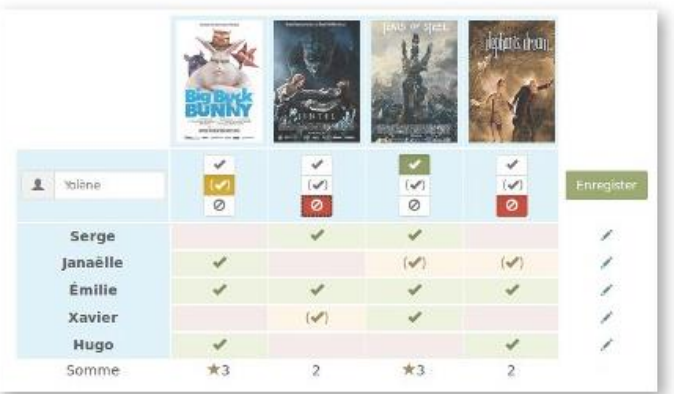

I Créer un sondage classique

Q Où sont mes sondages ?

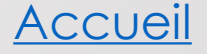

#### <span id="page-11-0"></span>**Organiser des sondages sur ELECTE /PARTAGE <**

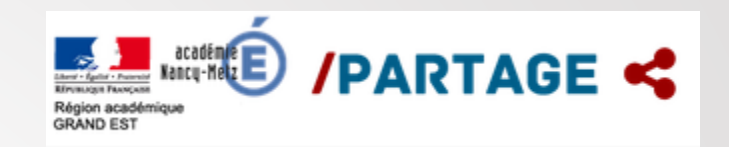

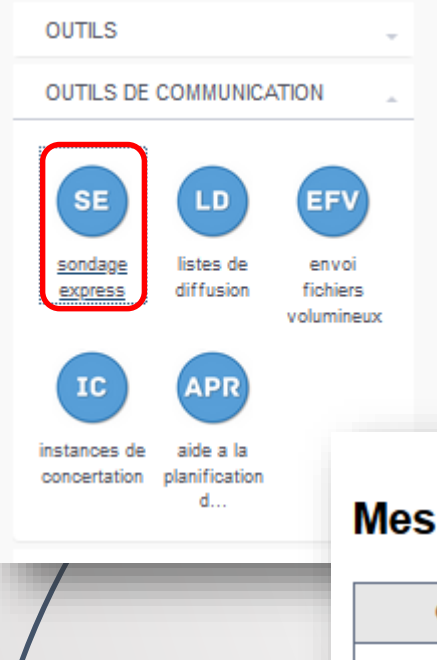

Le sondage en ligne permet à plusieurs personnes de s'accorder sur un choix de date, l'horaire et de lieu d'évènement. Grâce au sondage, vous pourrez planifier en fonction des disponibilités de vos invités.

#### Mes sondages en cours :

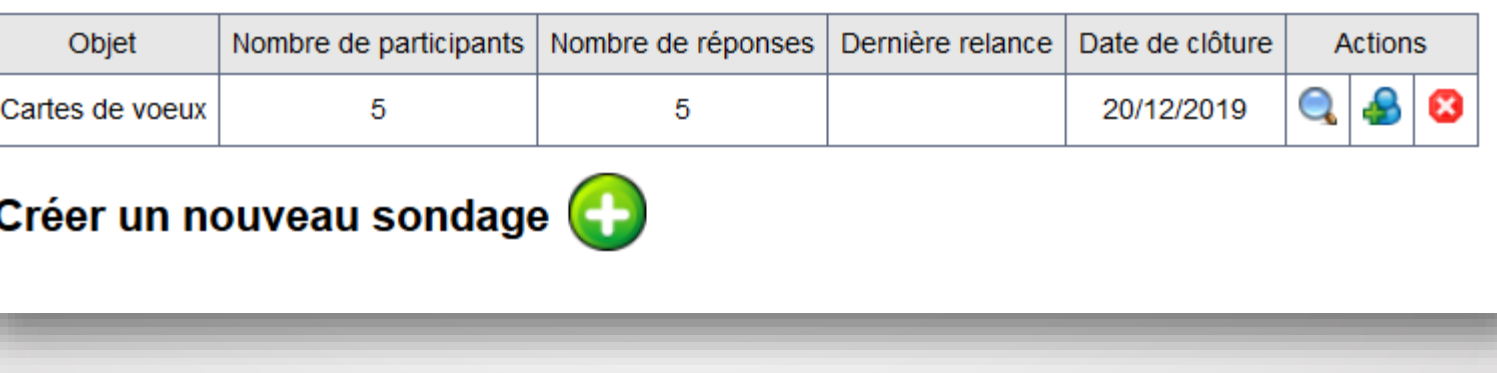

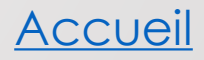

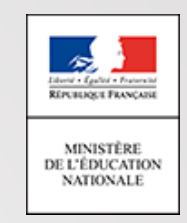

#### **Organiser des réunions à distance**

<span id="page-12-0"></span>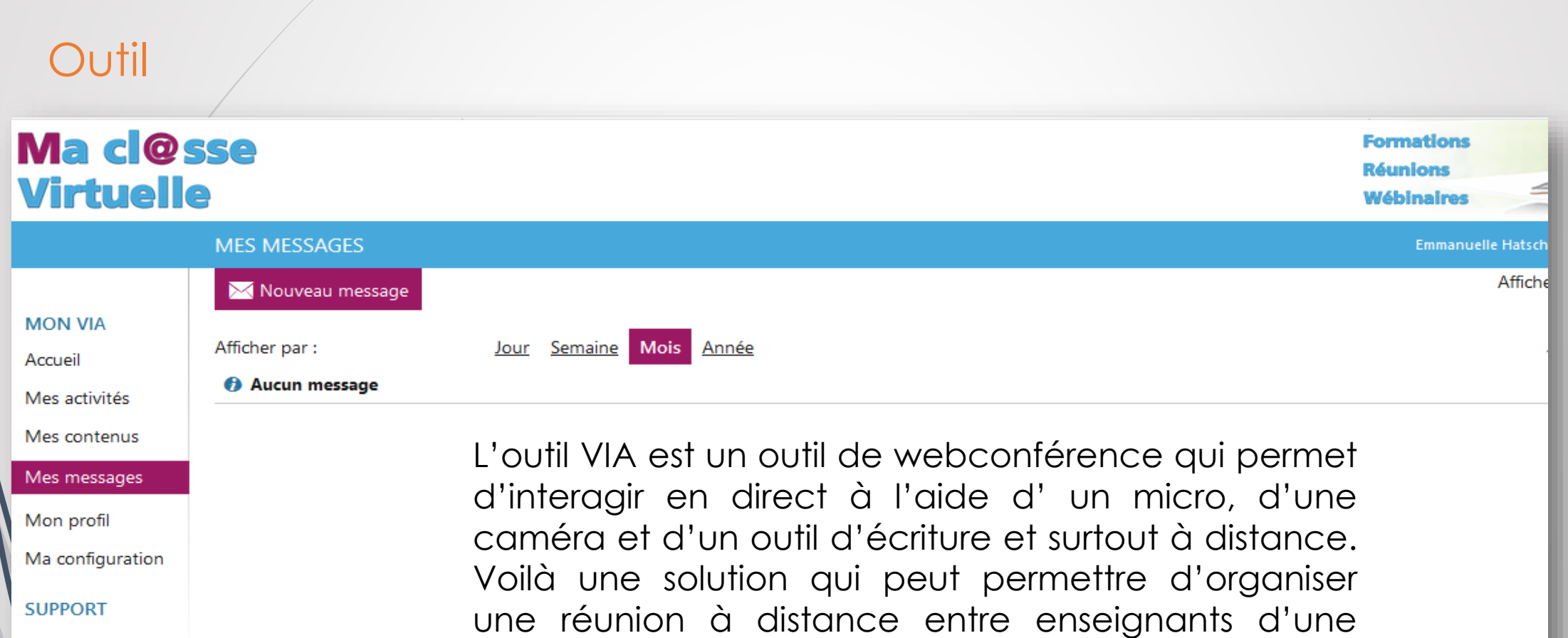

même école, entre les directeurs.

Téléchargements

[Accueil](#page-1-0)

#### <span id="page-13-0"></span>**Organiser des réunions à distance**

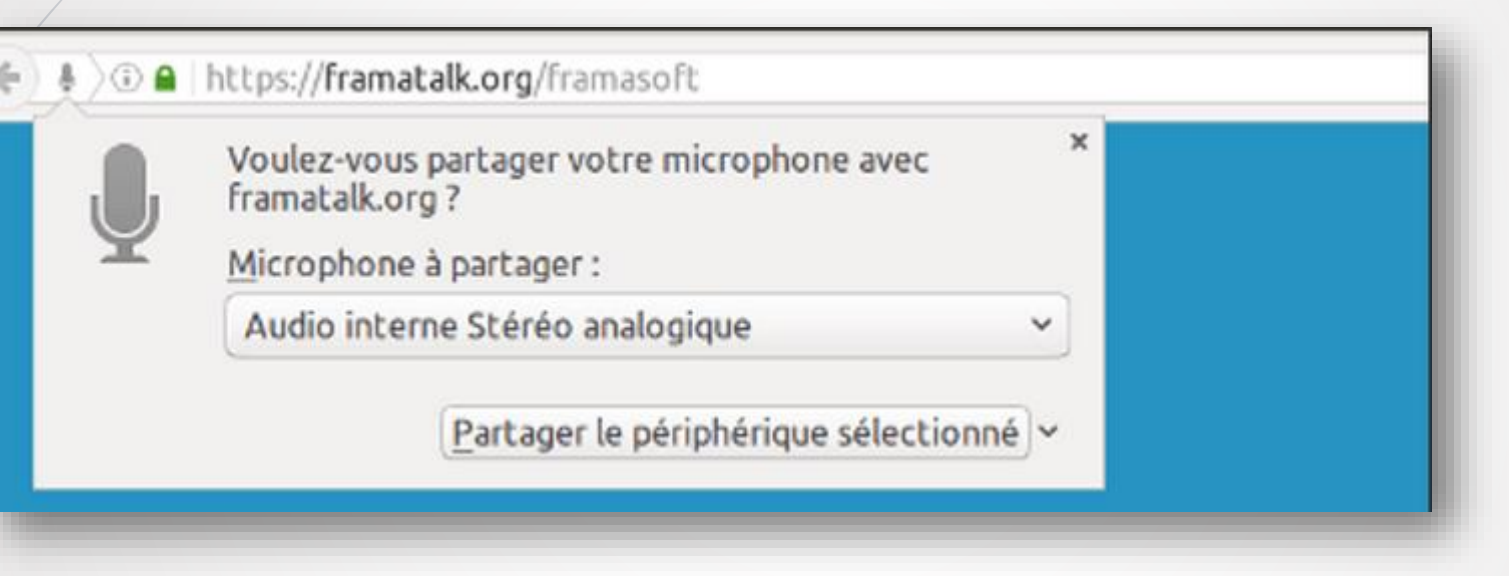

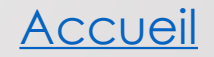

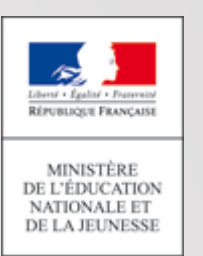

# <span id="page-14-0"></span>**Messagerie instantanée chiffrée pour…**

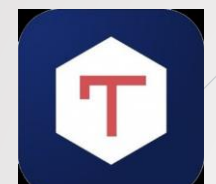

#### **est le « WhatsApp » des agents de l'État**

- séparer les conversations personnelles des conversations professionnelles, ce qui évite aussi les erreurs d'envoi (texte, photos...) ;
- ne pas confier vos données personnelles (photos, écrits...) à une entreprise privée qui héberge vos données sur des serveurs situés à l'étranger ;
- / ne pas perdre l'historique des conversations en changeant de téléphone : tout est stocké sur le cloud sécurisé de l'Etat ;
- ne pas communiquer votre numéro de téléphone personnel à tous vos collègues ;
- accéder à des groupes (salons) existants, ouverts à tous ;
- identifier précisément avec qui vous échangez, puisque chaque utilisateur est identifié grâce à son adresse de courriel et pas un simple numéro de téléphone ;
- accéder à vos conversations depuis n'importe quel ordinateur, smartphone ou tablettes même si votre téléphone est éteint ou perdu.

**[Accueil](#page-1-0)**